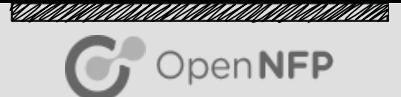

## Network Measurement with P4 and C on Netronome NFP

Xiaoban Wu, Yan Luo Dept. of Electrical and Computer Engineering University of Massachusetts Lowell

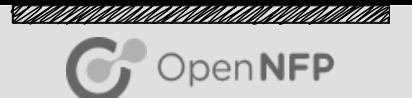

- P4 is a high-level language for programming protocol-independent packet processors.
- NFP SDK provides C Sandbox.
- We want to use both P4 and C to develop some protocolindependent measurement functions.

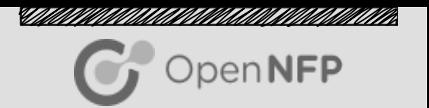

- $\blacksquare$  Network measurement has been playing a crucial role in network operations, since it can not only facilitate traffic engineering, but also detect the anomalies.
- $\blacksquare$  For example, counting the heavy hitter and the number of unique flows can be used to detect DoS attacks and port scans.
- However, it is difficult to count in high speed links. Hence, we usually resort to sketch which requires small processing cycle on each packet and maintains good approximation based upon probability.

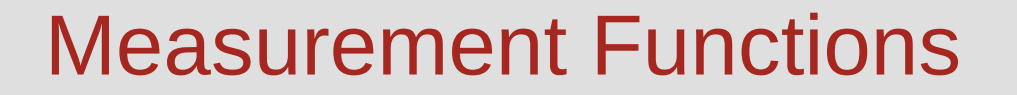

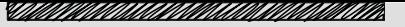

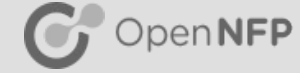

**E** Heavy Hitter

- Count-Min
- Number of Unique Flows
	- Bitmap

### Algorithm of Count-Min

<u>STAAN VIITINA AAN ON VAN HANDINAAN VAN HIT VIITING KONGREGENT VAN DIE VERSTALING ON DIE VERSTALING ON DIE VERS</u> OpenNFP

struct Flow; struct Heavy\_Hitter { struct Flow flow; uint32\_t count; }; //Gloabal struct Heavy Hitter heavy hitter; uint32\_t sketch[3][N]; uint32 t hash0(struct Flow flow); uint32 t hash1(struct Flow flow); uint32 t hash2(struct Flow flow); //Note: max-heap can be used to maintain foreach flow hv0 hv1 hv2 hash0 hash1 hash2 sketch[0][hv0] sketch[1][hv1] sketch[2][hv2] Read, update, and write sketch min if(min > heavy\_hitter.count) Yes

©2017 Open-NFP

multiple global heavy hitters

heavy hitter.flow = flow

heavy hitter.count =  $min$ 

### Algorithm of Count-Min

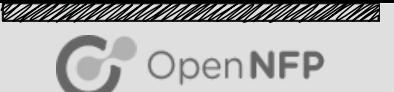

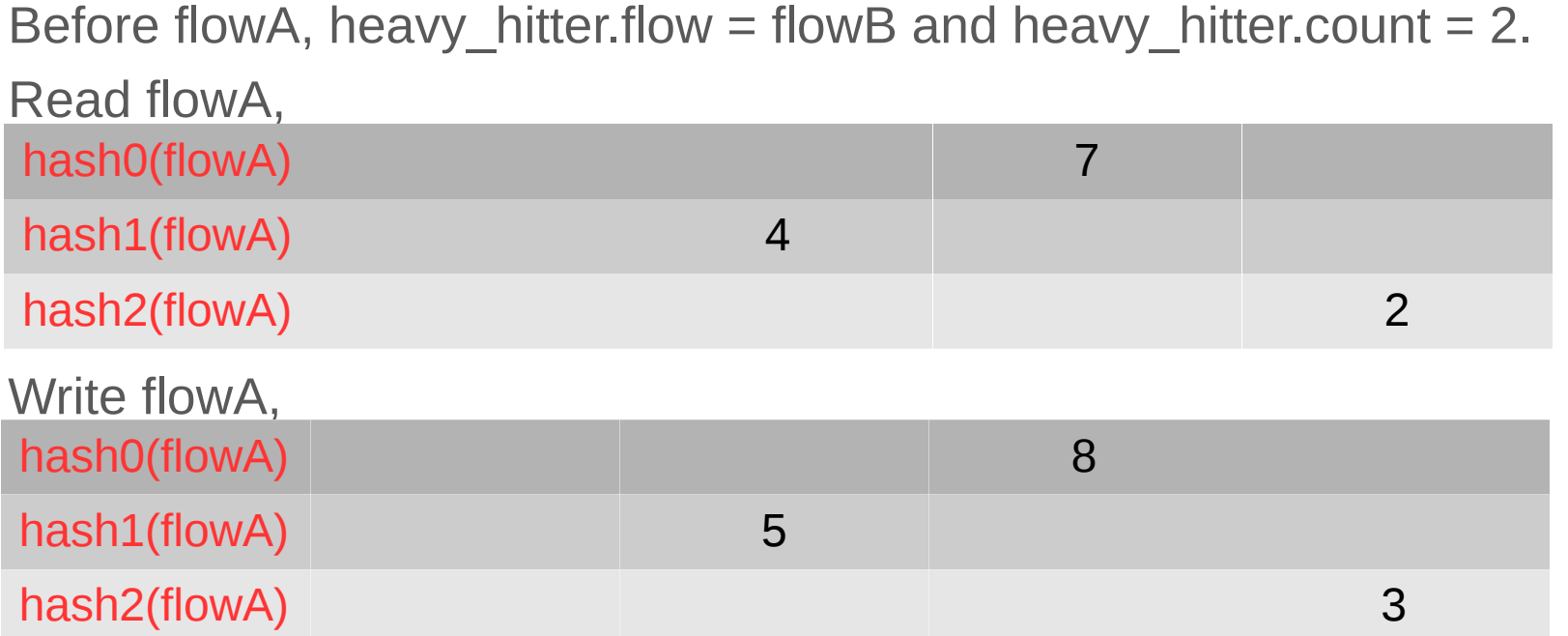

Now, the min $\{8,5,3\}$  is 3. Since  $3 > 2$ , heavy\_hitter.flow = flowA and heavy\_hitter.count = 3

©2017 Open-NFP

#### Algorithm of Bitmap

*"Thim Philip Card and Card and Card and Card and Card and* 

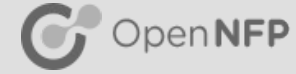

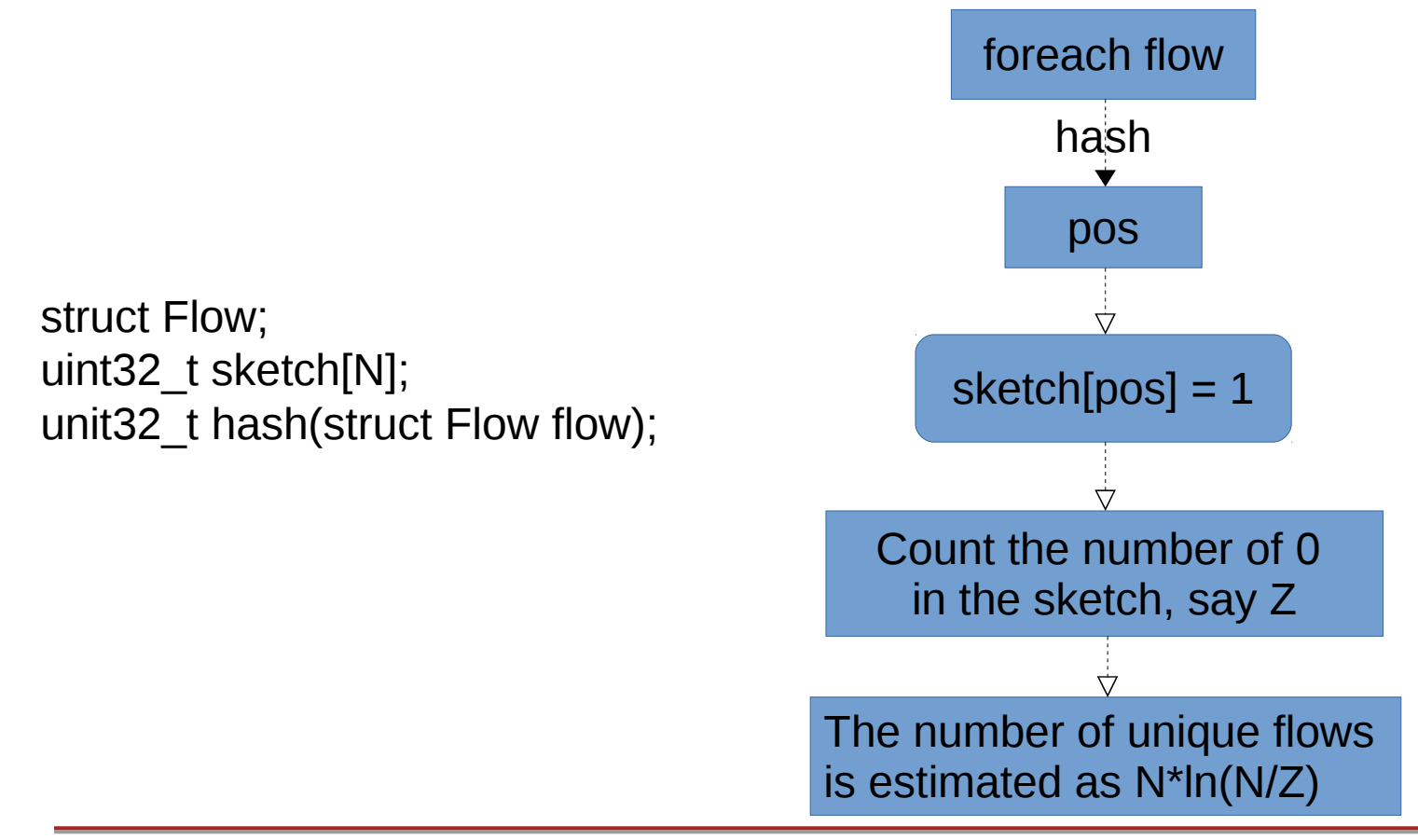

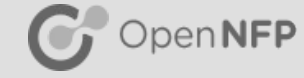

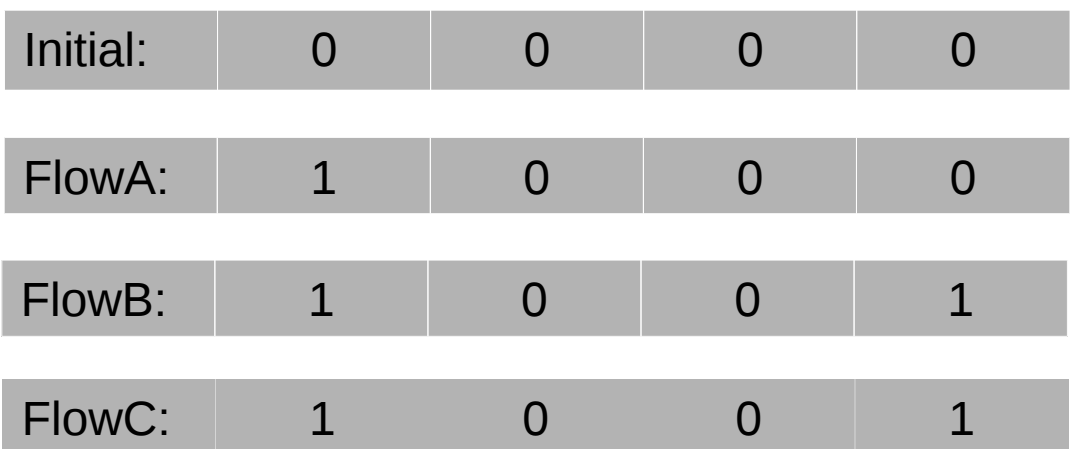

 $T_{\text{max}}$  of unique notice is estimated as  $T_{\text{max}}$   $T_{\text{max}}$ The number of zero bits is  $Z = 2$ The number of unique flows is estimated as  $4*ln(4/2) = 2.7$ 

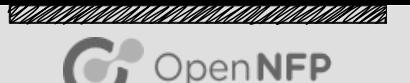

■ P4-14 has some essential restrictions.

- If-else statement can only be used in the control block.
- It does not support for-loop.
- It has only a limited set of primitive actions.

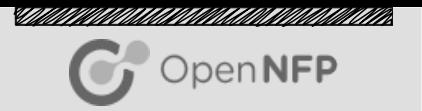

- $\blacksquare$  If-else statement can only be used in the control block. This implies we can not use if-else statement in the action body of P4.
- $\blacksquare$  Suppose we have 3 variables A, B, C in P4 program, how do we determine the minimum?

#### Restrictions of P4-14 (1)

}

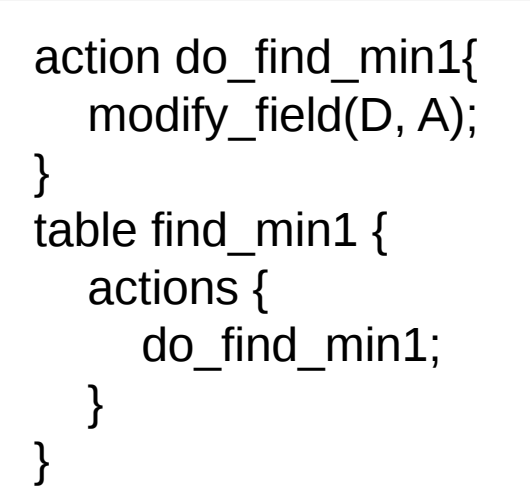

action do\_find\_min2{ modify field $(D, B)$ ; } table find  $min2$  { actions { do\_find\_min2; }

```
action do_find_min3{
  modify field(D, C);
}
table find_min3 {
   actions {
      do_find_min3;
 }
```
}

*"Thim Photon March Colorado ann ann ann ann ann* 

OpenNFP

#### Restrictions of P4-14 (1)

control ingress { apply(find\_min1); if( $D > B$ ) { apply(find\_min2); } if( $D > C$ ) { apply(find\_min3); } }

AND Populate the table entries to indicate the default action for each table!!!

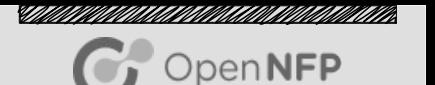

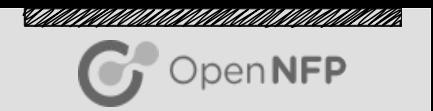

- This scenario is exactly one part of the Count-Min algorithm. Hence, implementation of the Count-Min algorithm with vanilla P4 become tedious labor work.
- $\blacksquare$  How to work around of this?

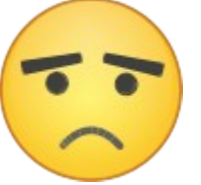

**OpenNFP** 

■ P4 does not support for-loop.

■ Suppose we have an array ARR of size 1024 with 0 and 1 in it, how to find the number of 0 in this array?

<u>STANDININ ANTI LEONIA CON CONTANTINA CONTANTINI </u> penNFP

 $\blacksquare$  Shall we try the mentioned approach we used to find the minimum before? If so, we need to implement 1 table and 1024 if-statements. ■ This scenario happens exactly in the Bitmap algorithm.  $\blacksquare$  How to work around of this? action do\_inc\_count { add to field(count,  $1$ ); } table inc\_count { actions { do\_inc\_count; } } control ingress { if  $(ARR0 == 0)$  { apply(inc\_count); } … if  $(ARR1023 == 0)$  { apply(inc\_count); } }

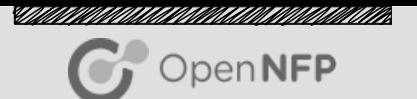

 $\blacksquare$  P4 has only a limited set of primitive actions.

 $\blacksquare$  Suppose now we need a completely new P4 primitive, so that we could put an elephant into a refrigerator, how can we do this?

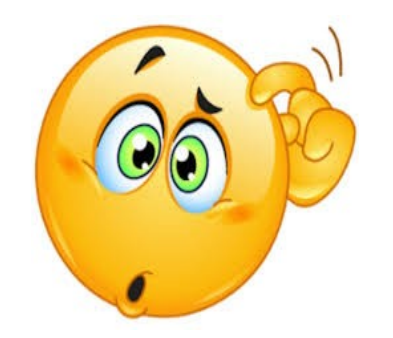

#### Characteristic of NFP SDK

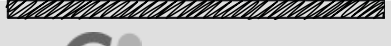

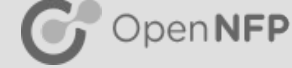

#### **P4 C Sandbox function**

- We can call into C code from P4 program
- This fixes every restriction we mentioned before

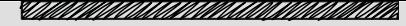

#### Characteristic of NFP SDK - P4 Side C OpenNFP

```
header type ipv4 t {
   fields {
      srcAddr : 32;
      dstAddr : 32;
 }
}
header ipv4_t ipv4;
```

```
header_type A_t {
   fields {
      timestamp : 32;
 }
}
metadata A t A;
```

```
primitive action my function();
action work() {
  my function();
}
```
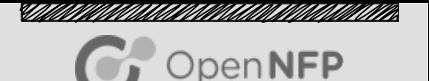

#### Characteristic of NFP SDK – C Side

int pif\_plugin\_my\_function (EXTRACTED\_HEADERS\_T \*headers, MATCH DATA T \*match data)

PIF PLUGIN  $ipv4$  T \*ipv4 header = pif plugin hdr get  $ipv4$ (headers); uint32 t srcAddr = PIF\_HEADER\_GET\_ipv4\_\_srcAddr(ipv4\_header); uint32 t dstAddr = PIF\_HEADER\_GET\_ipv4 \_\_dstAddr(ipv4\_header);

uint32 t prev = pif plugin\_meta\_get  $A_$ \_timestamp(headers); pif plugin meta set  $\Delta$  timestamp(headers, prev +20); return PIF\_PLUGIN\_RETURN\_FORWARD;

}

{

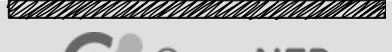

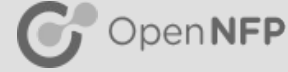

#### $\blacksquare$  Count-Min

- Count-Min with Vanilla P4
- Count-Min with P4 and C Sandbox
- Count-Min with P4 and C Sandbox with Lock
- Bitmap
	- Bitmap with P4 and C Sandbox
	- We skip the detail of this one

■ Source Code is available at https://github.com/open-nfpsw/M-Sketch

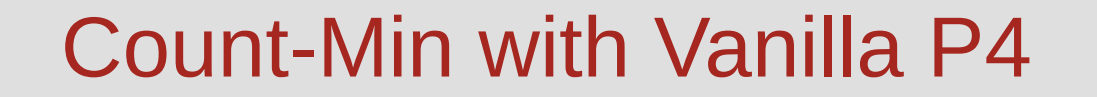

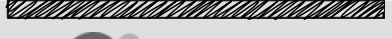

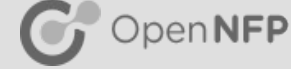

■ Stateful memory: register

■ Race condition: "@pragma netro reglocked"

■ For safety: "@pragma netro no\_lookup\_caching"

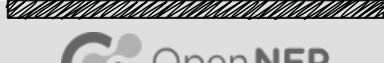

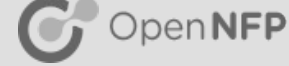

#define ELEM\_COUNT 4 register r1 { width : 32; instance\_count : ELEM\_COUNT; } register r2 { width : 32; instance\_count : ELEM\_COUNT; } register r3 { width : 32; instance\_count : ELEM\_COUNT; } register hh\_r { width : 32; instance\_count: 3; }

@pragma netro reglocked r1; @pragma netro reglocked r2; @pragma netro reglocked r3; @pragma netro reglocked hh\_r; r1, r2 and r3 forms the sketch[3] [4] in the Count-Min algorithm we introduced before.

hh r forms the global heavy hitter.

#### Count-Min with Vanilla P4

header type counter\_table\_metadata\_t{ fields{ h  $v1 : 16;$ 

```
h v2 : 16;
 h_v3 : 16;
 count1 : 32;
 count2 : 32;
 count3 : 32;
 count_min : 32;
```

```
}
metadata counter_table_metadata_t 
counter table metadata;
```

```
header type heavy hitter t \in \{ fields{
      srcAddr : 32;
      dstAddr : 32;
      count : 32;
 }
}
metadata heavy hitter t heavy hitter;
```
These are used for transition in/out register, since we can not directly operate on register in P4.

}

<u>STAAN VIITINA AAN ON VAN HANDINAAN VAN HIT VIITING KONGREGENT VAN DIE VERSTALING ON DIE VERSTALING ON DIE VERS</u>

OpenNFP

#### Count-Min with Vanilla P4

*"Thim Photon March Colorado ann ann ann ann ann* 

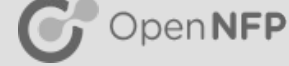

action do update  $cm()$  {

modify field with hash based offset(counter table metadata.h v1, 0, ipv4 hash0, ELEM COUNT); modify field with hash based offset(counter table metadata.h v2, 0, ipv4 hash1, ELEM COUNT); modify field with hash based offset(counter table metadata.h v3, 0, ipv4 hash2, ELEM COUNT); register read(counter table metadata.count1, r1, counter table metadata.h v1); register read(counter table metadata.count2, r2, counter table metadata.h v2); register\_read(counter\_table\_metadata.count3, r3, counter\_table\_metadata.h\_v3); add to field(counter table metadata.count1, 0x01); add to field(counter table metadata.count2, 0x01); add to field(counter table metadata.count3, 0x01); register write(r1, counter table metadata.h v1, counter table metadata.count1); register write(r2, counter table metadata.h v2, counter table metadata.count2); register\_write(r3, counter\_table\_metadata.h\_v3, counter\_table\_metadata.count3);

@pragma netro no\_lookup\_caching do\_update\_cm;

ipv4 hash0, ipv4 hash1, ipv4 hash2 are of type field list calculation, and they match hash0, hash1 and hash2 functions we mentioned in the Count-Min algorithm

}

#### Count-Min with P4 and C Sandbox

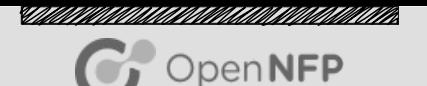

■ No need to go through that tedious process of finding the minimum. ■ Replace "@pragma netro reglocked" by "mem\_read\_atomic()" and "mem write atomic()"

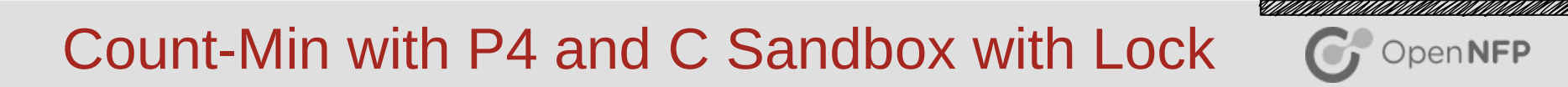

Wait, if we look closely at our previous implementation, there is a loophole.

```
if(min > heavy hitter.count) {
     heavy hitter.flow = flow;
     heavy hitter.count = min;
}
```
The loophole is that such comparison and updating process have to be a critical section, otherwise we could have a scenario where two threads are all thinking they are having the heavy hitter, so that the updating process could go wrong.

Moreover, we can see that it is impossible to implement a lock with pure P4 under this case. We have to use C sandbox.

OpenNFP

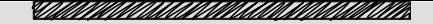

OpenNFP

#### Count-Min with P4 and C Sandbox with Lock

Implementation of a lock in C Sandbox

```
export mem uint32 t lock = 0; //Global
//local below
  xwrite uint32 t xfer out = 0;
 xrw uint32 t xfer = 1;
mem_test_set(&xfer, &lock, sizeof(uint32_t));
while(xfer == 1) {
  mem_test_set(&xfer, &lock, sizeof(uint32_t));
}
// Critical Section
mem_write32(&xfer_out, &lock, sizeof(uint32_t));
```
#### Performance Evaluation

- <u>STAAN VIITINA AAN ON VAN HANDINAAN VAN HIT VIITING KONGREGENT VAN DIE VERSTALING ON DIE VERSTALING ON DIE VERS</u> OpenNFP
- We use 2 2x40G Agilio cards for our performance evaluation, one on each host.
- We use the intrinsic metadata.ingress\_global\_tstamp to collect the time stamp at the ingress port.
- $\blacksquare$  In order to get the latency, we let each packet go through the PIF\_RTE twice, where vf0\_0 to vf0\_1 is done by ovs bridge br0

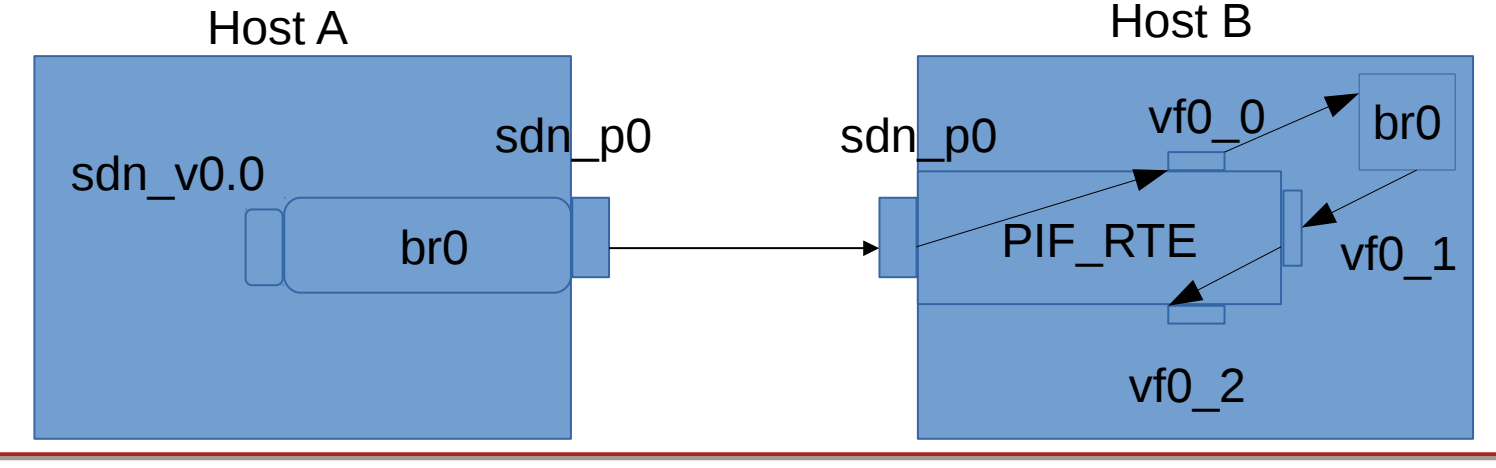

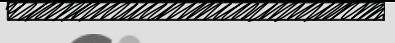

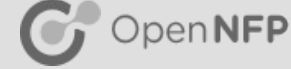

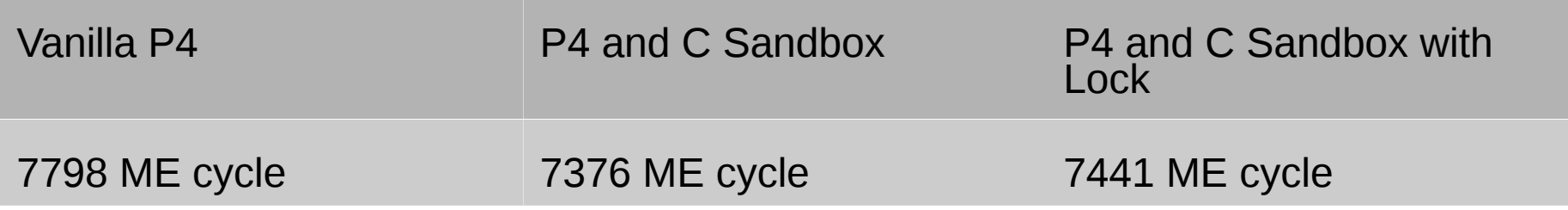

- The "Vanilla P4" has the longest latency, 5.7% larger than "P4 and C Sandbox", 4.8% larger than "P4 and C Sandbox with Lock". This is probably due to many tables on the pipeline.
- The "P4 and C Sandbox with Lock" has almost the same ME cycle with "P4 and C Sandbox", but it guarantees the accuracy of the algorithm. Hence, for Count-Min, we would always opt for "P4 and C Sandbox with Lock".

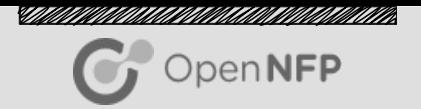

- An Improved Data Stream Summary: The Count-Min Sketch and its Applications, Graham Cormode, S. Muthukrishnan.
- Bitmap Algorithms for Counting Active Flows on High Speed Links, Cristian Estan, George Varghese, Mike Fisk.

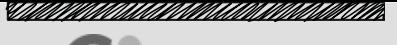

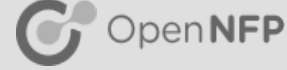

# Thanks!

We especially want to thank David George, Mary Pham, Gerhard de Klerk, Behdad Besharat, Nick Viljoen and Hun Namkung for their invaluable input on the Open-NFP Google group.

### Appendix: algorithm of Count-Min

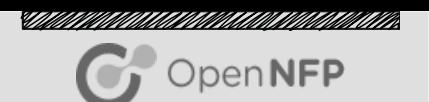

struct Flow; struct Heavy\_Hitter { struct Flow flow; uint32\_t count;

#### };

#### //Gloabal

struct Heavy Hitter heavy hitter; uint32\_t sketch[3][N]; uint32 t hash0(struct Flow flow); uint32 t hash1(struct Flow flow); uint32 t hash2(struct Flow flow);

//Note: max-heap can be used to maintain multiple global heavy\_hitters

```
foreach flow in flow_set {
  uint 32 t hv[3];
  uint32 t hv[0] = hash0(flow);
  uint32 t hv[1] = hash1(flow);
  uint32 t hv[2] = hash2(flow);
  for(i=0; i<3; i++)
     sketch[i][hv[i]] += 1;
  uint32 t min = sketch[0][hv[0]];
  for(i=1; i<3; i++) {
     if (min > sketch[i][hv[i]]) {
        min = sketch[i][hv[i]]; }
 }
  if(min > heavy hitter.count) {
     heavy hitter.flow = flow;
     heavy hitter.count = min;
```
}

}

### Appendix: algorithm of Bitmap

```
struct Flow;
uint32 t sketch[N];
unit32 t hash(struct Flow flow);
foreach flow in flowset {
  uint32 t pos = hash(flow);
  sketch[pos] = 1;
}
uint32 t Z = 0;
for(i=0; i<\mathbb{N}; i++) {
  if(\text{sketch[i]} == 0) {
     Z += 1;
```
The number of unique flows is estimated as N\*ln(N/Z)

}

}

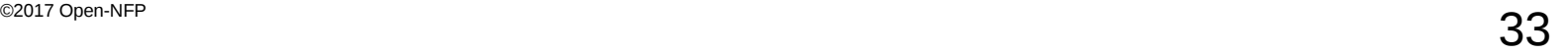

<u>STAAN VIITINA AAN ON VAN HANDINAAN VAN HIT VIITING KONGREGENT VAN DIE VERSTALING ON DIE VERSTALING ON DIE VERS</u>

OpenNFP